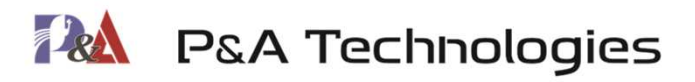

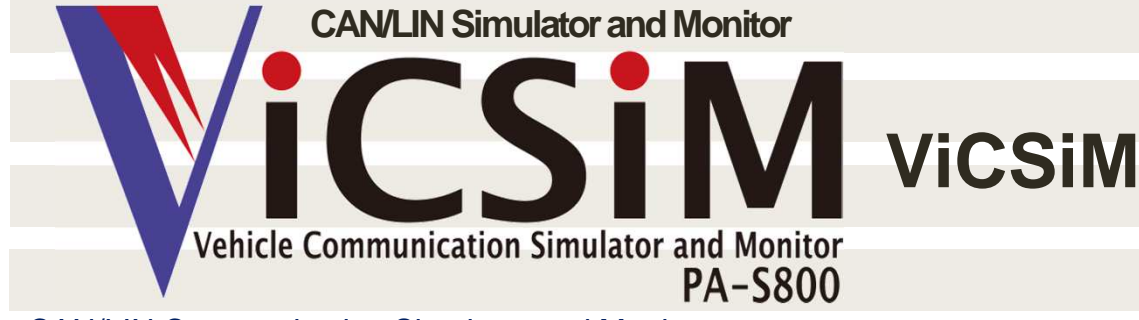

#### CAN/LIN Communication Simulator and Monitor

 Even though it is low in price, it has advanced functions, such as log playback simulation and graph monitor.

#### A product that embodies requirements of ECU developers

 Because it is equipped with functions that are often used by developers, it can be used for a broad range of applications, from **ECU** development to evaluation and verification.

#### Continuous improvement of functions

 We will make every effort to improve the functions to meet requests of customers.

 Because it has a function to update the application firmware, even a version upgrade can be performed by the customer.

#### We can flexibly respond to your requests

 In addition to customization to meet your specifications, we will accept your request for tool development.

 We will provide solutions as you desire, using our know-how acquired through participating in the development of **ECU** for years.

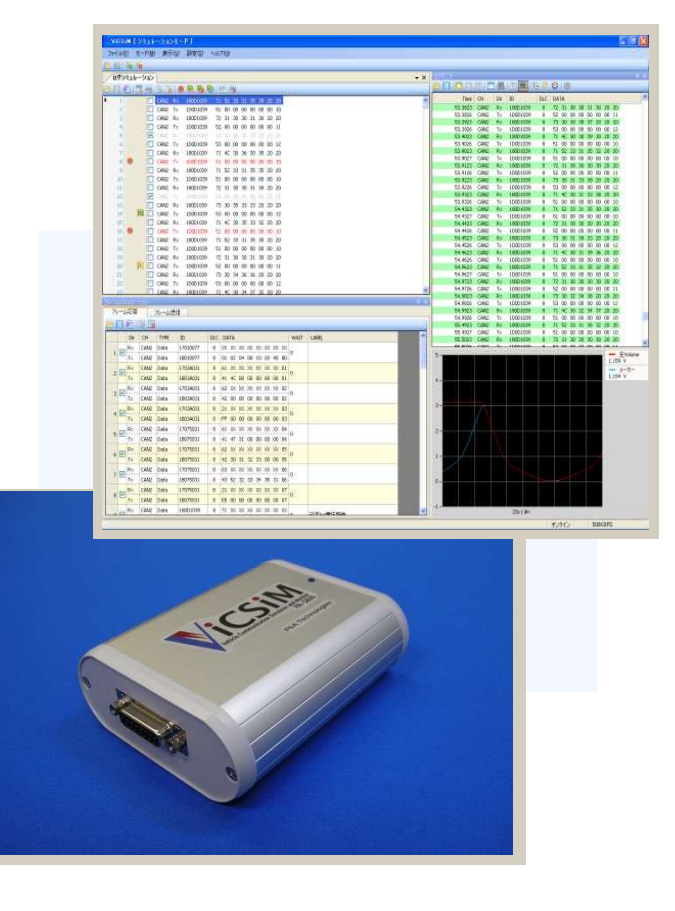

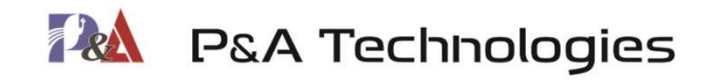

# **ViCSiM monitor**

# **ViCSiM simulation**

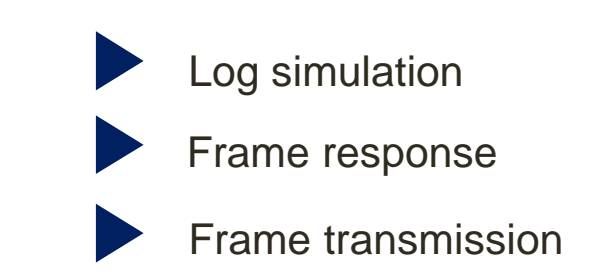

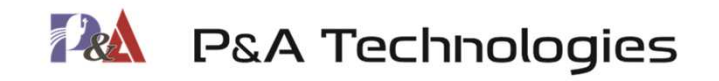

**Monitor** 

Displays communication data, such as ECU, on the monitor. Can monitor the data running on the CAN/LIN communication bus.

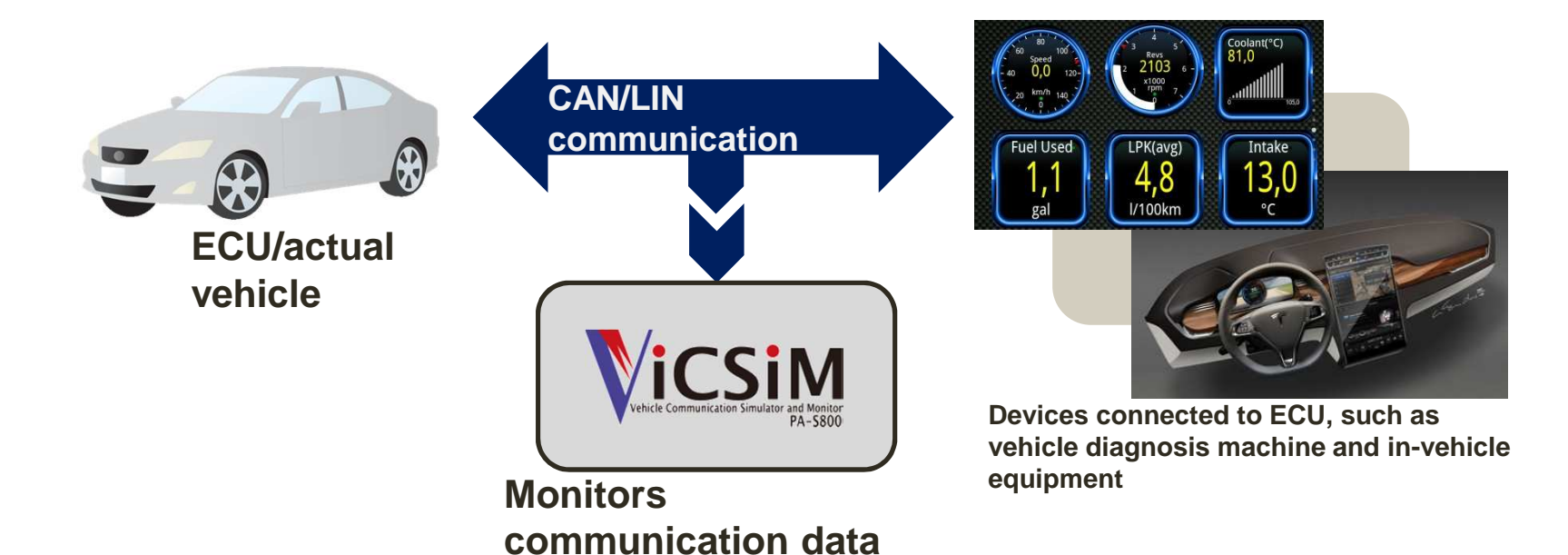

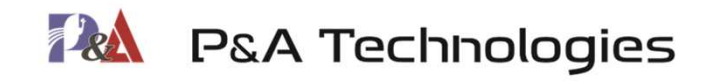

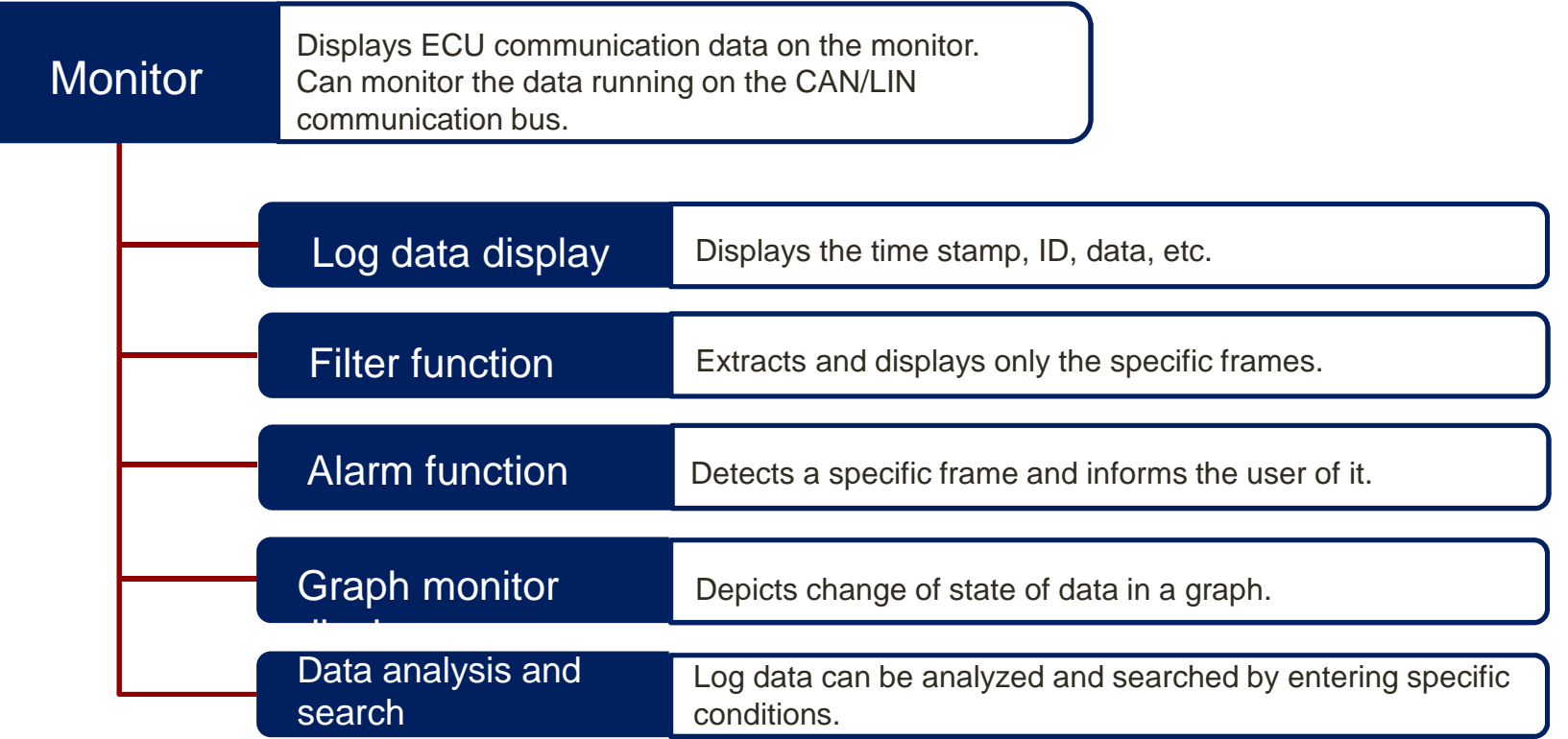

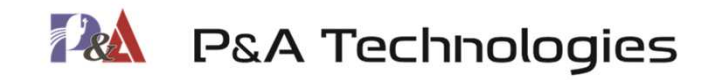

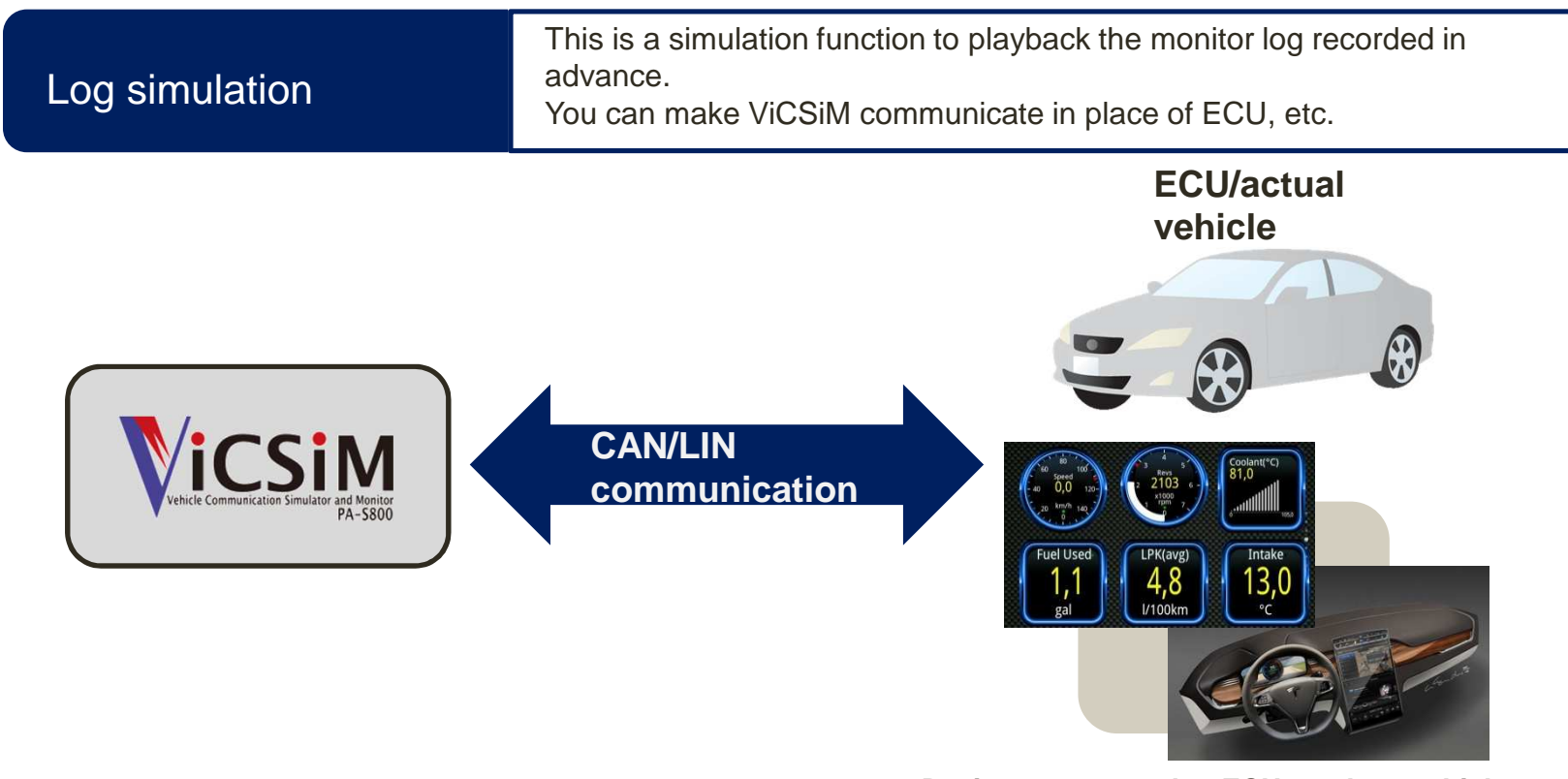

**Devices connected to ECU, such as vehicle diagnosis machine and in-vehicle equipment**

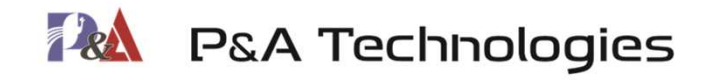

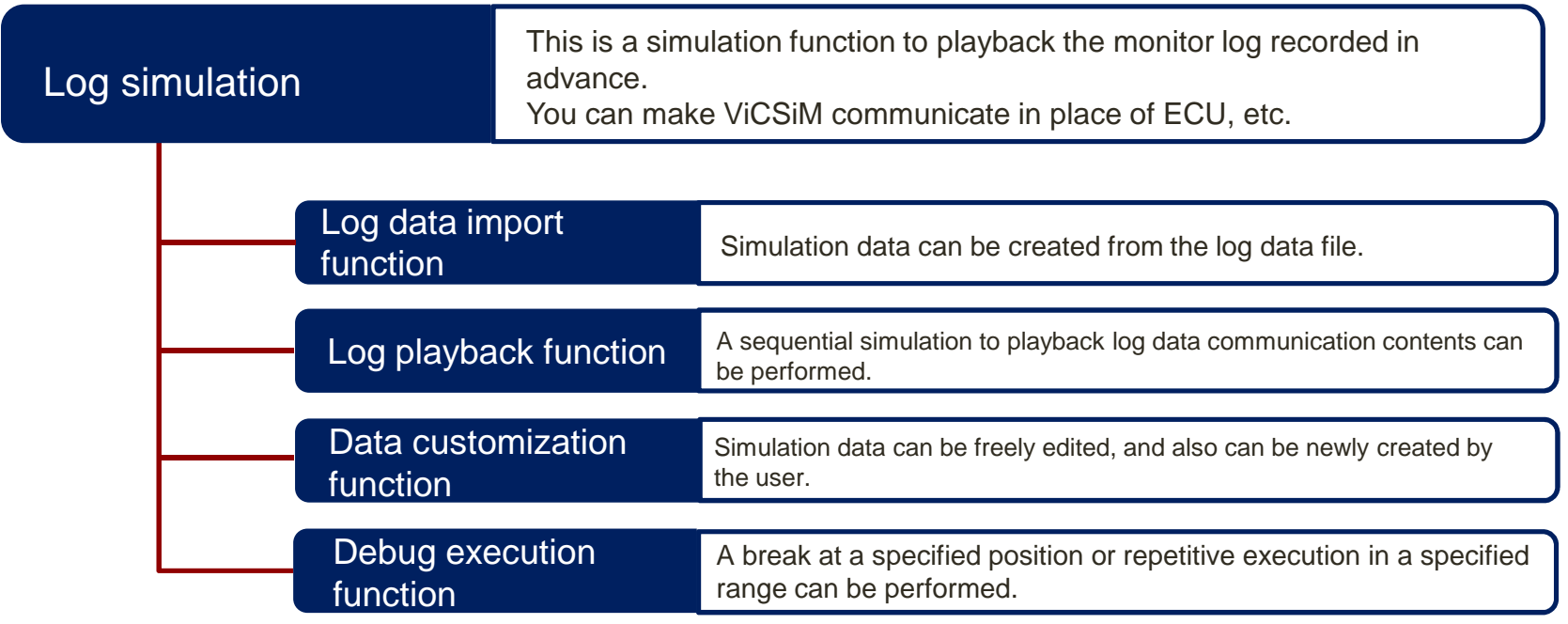

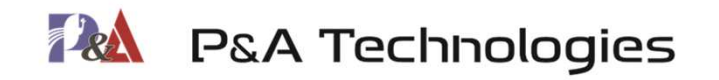

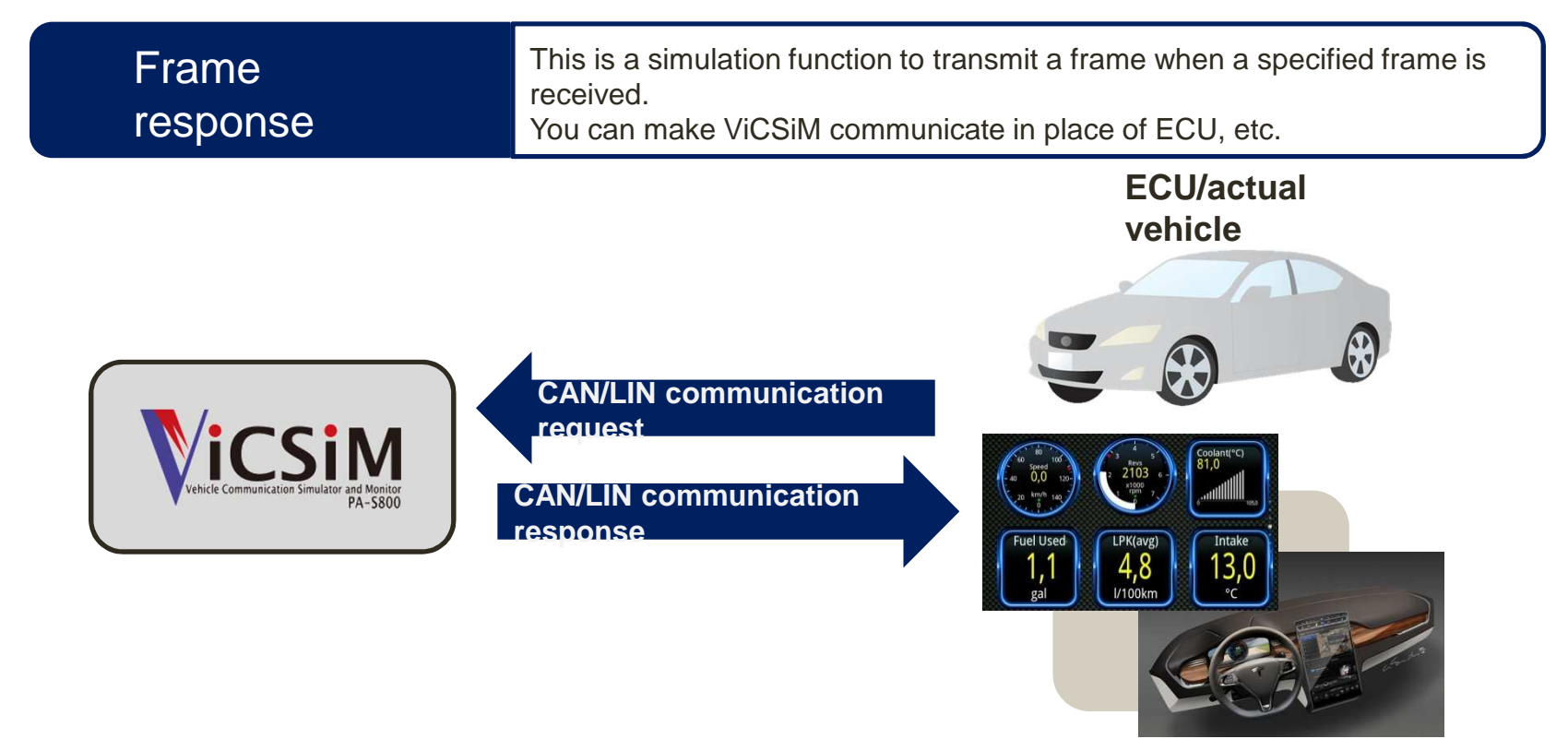

**Devices connected to ECU, such as vehicle diagnosis machine and in-vehicle equipment**

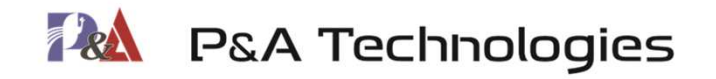

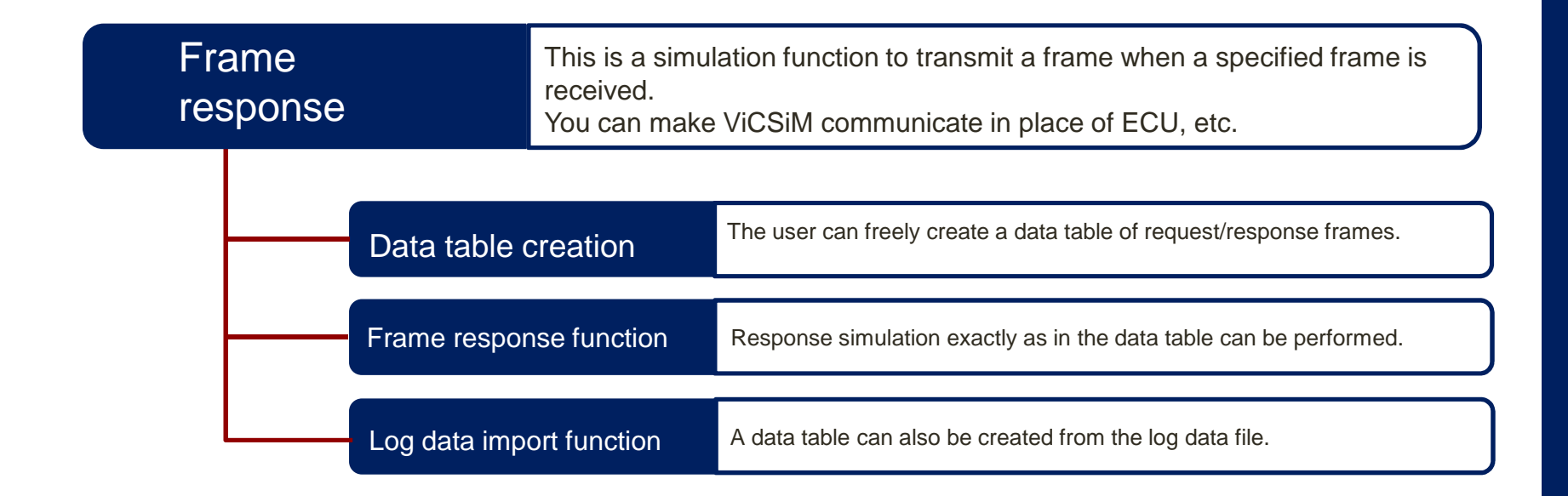

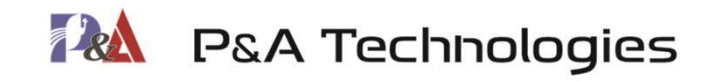

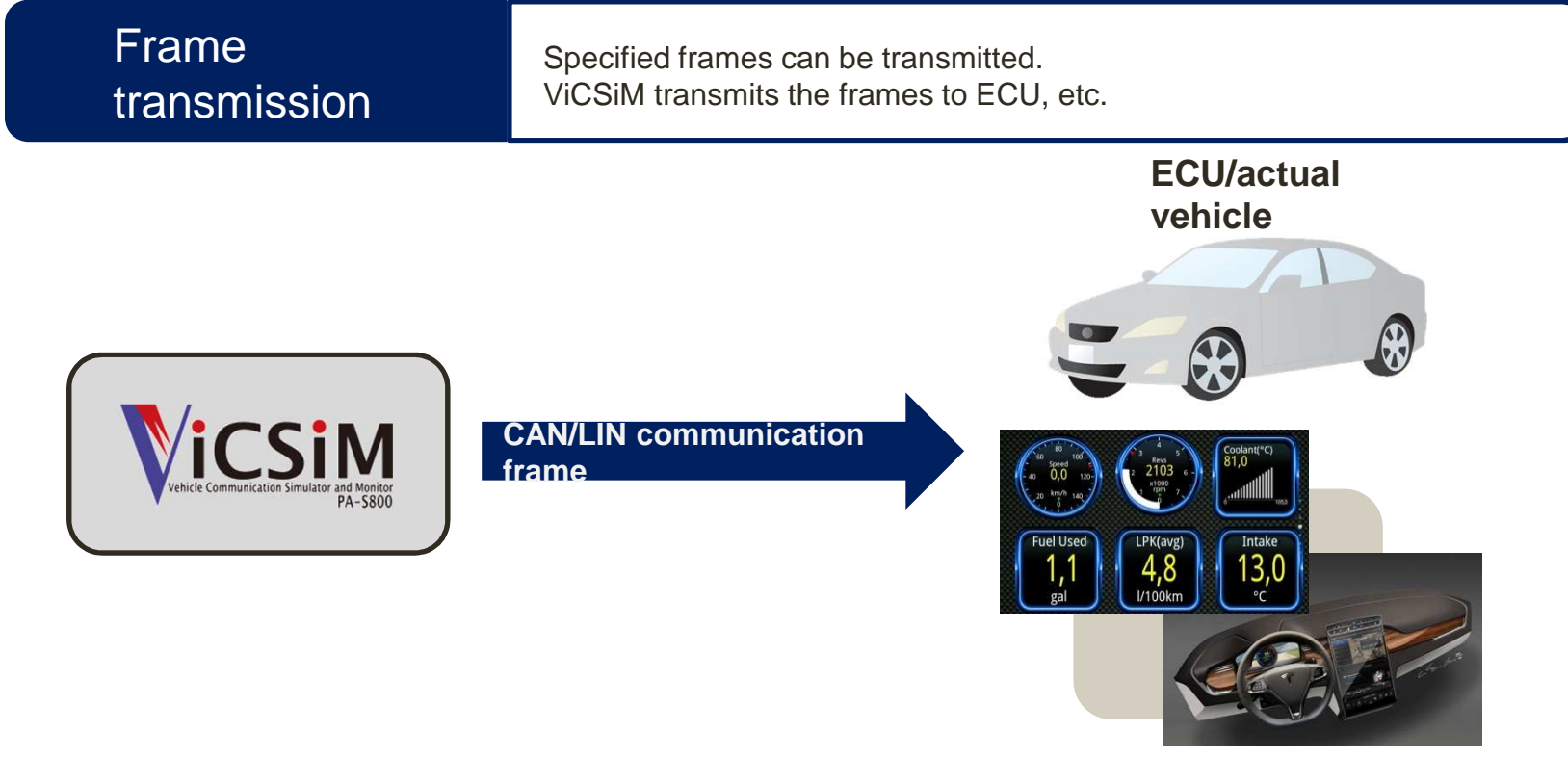

**Devices connected to ECU, such as vehicle diagnosis machine and in-vehicle equipment**

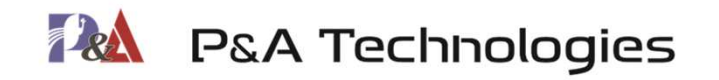

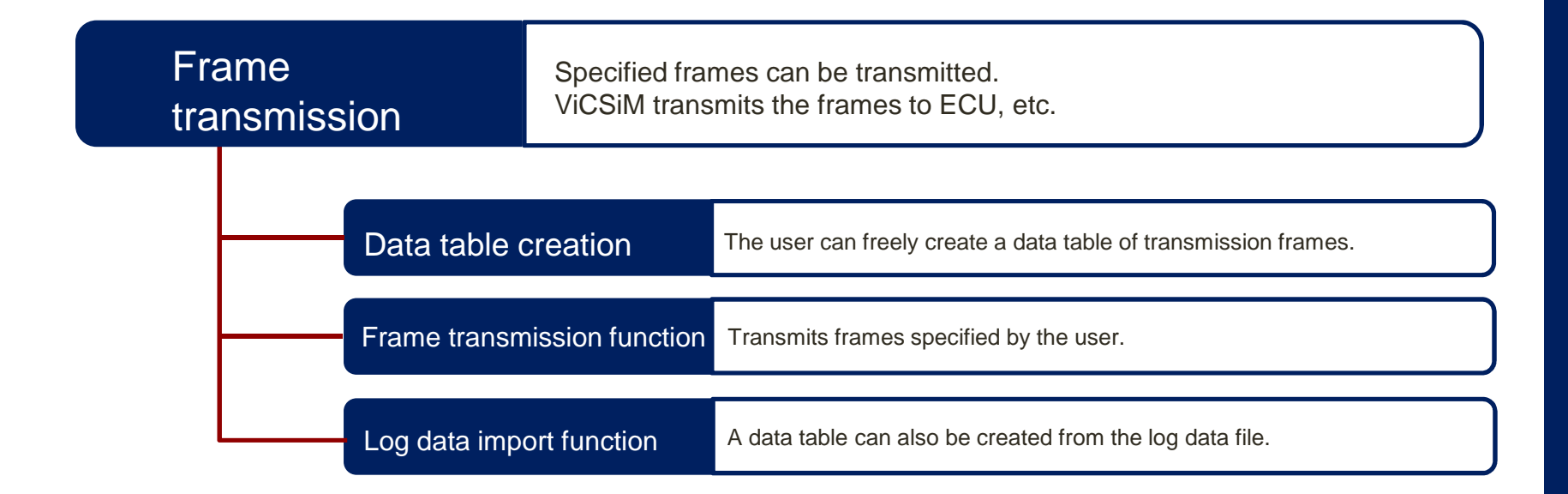

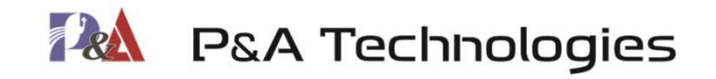

# **Log monitor**

#### **Log data display**

 **Displays the log data of each channel of CAN/LIN communication at the same time. (Time series display, fixed ID display)**

#### **Time stamp display**

 **The time stamp of the log data can be displayed in 100 µs units. (Elapsed time display, differential time display)**

#### **Filter function**

 **Only specific ID frame data can be displayed.(Mask setting, ID specification setting)**

### **Alarm function**

 **Alarm can be set for a specific frame.(Frame color change, alarm count display)**

### **Graph monitoring function**

 **The amount of change of specific data can be displayed in a graph.**

**(Display of data calculation)**

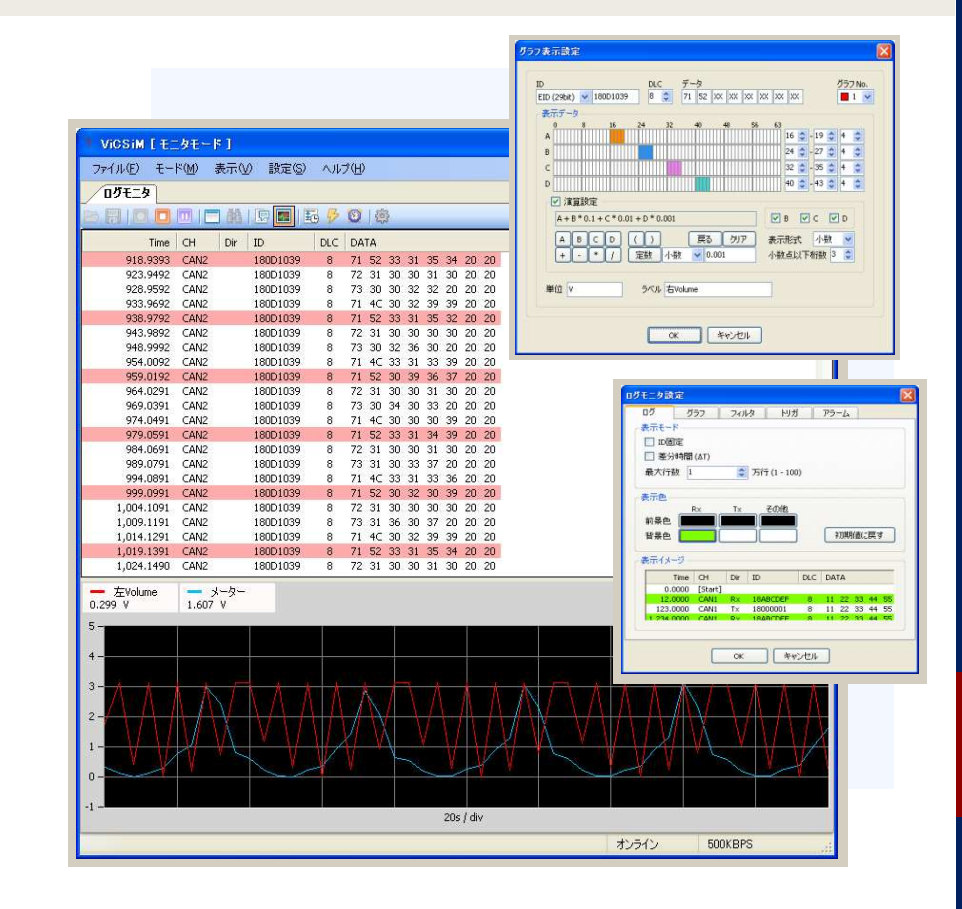

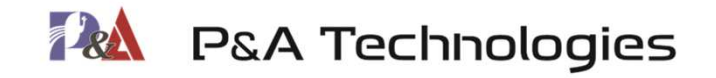

# **Log simulation**

#### Log playback simulation

 A sequential simulation to playback log data communication can be performed.

### Import from the log file and create data

 Simulation data can be created, loading the log file recorded in advance.

### Simulation data creation and editing

Simulation data can be freely customized.(Addition of new data, edition of contents, etc.)

### Debug execution function

 Step execution to execute for each data. Pausing execution by specifying a break point. Loop execution to repeatedly execute for data in a specified range.

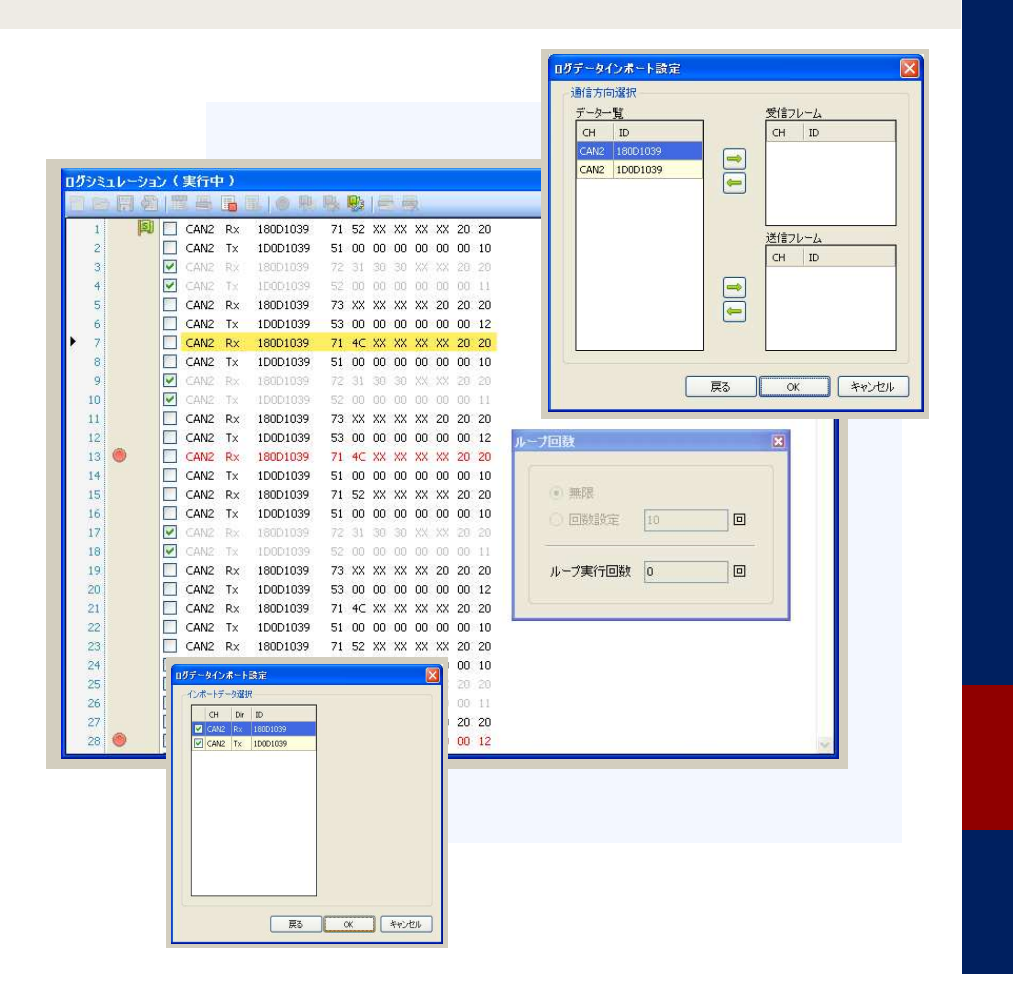

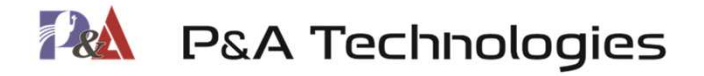

## **Frame response**

#### Frame response

 A frame can be transmitted when a specified frame is received.

 Weight can be transmitted when transmitting a frame.

### Creation of reception/transmission frames

Create a data table of request/response frames.(Standard ID/extended ID, data frame/remote frame)

### Import from the log file and create data

 Data can be created, loading the log file recorded in advance.

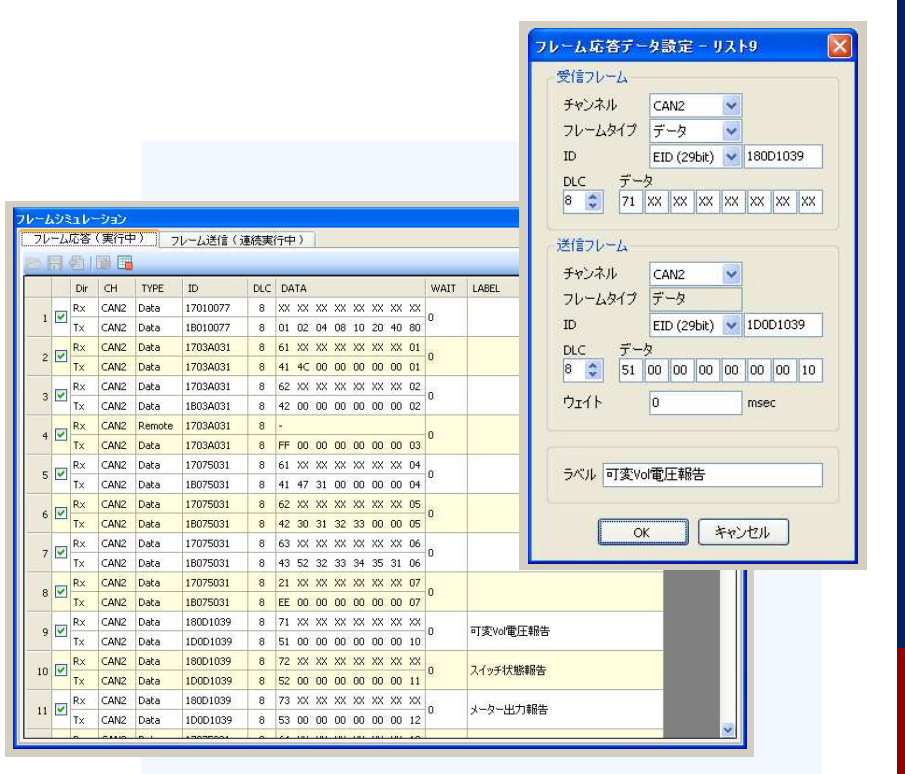

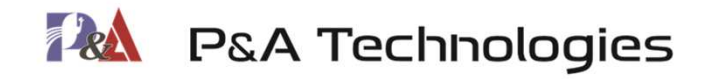

## **Frame transmission**

#### Frame transmission

 Specified frames can be transmitted. One-shot transmission, continuous transmission, interval transmission

#### Creation of transmission frames

 Create a data table of transmission frames.(Standard ID/extended ID, data frame/remote frame)

### Import from the log file and create data

 Data can be created, loading the log file recorded in advance.

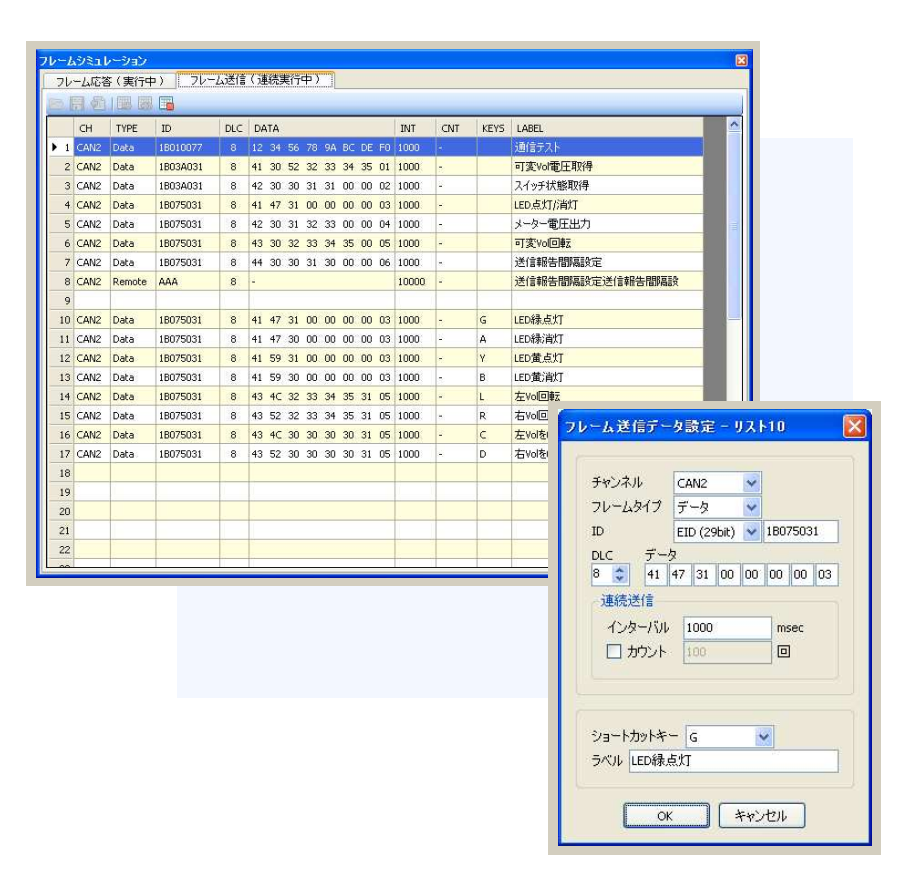